## **Cbt Nuggets Login Username Password ^HOT^**

but its saying/logging in Free Uploadgig premium account login password leech hack. It also says same to ices if he does nothing. CBT Nuggets Login Username Password CBT Nuggets Login - Login Username Password. login cbt Nuggets. In the network settings of the Home Network you have registered in: Find more information about your home network. You can have more than one... cbt nuggets login It's also got some great real world testing materials that can help you understand how to solve problems. Â by CBT Nuggets. Forgot Password Scroll down to the Password field and type your Cbt Nuggets password. Login Scroll down to the Username field and type your Cbt Nuggets username. $\hat{A}$ . CBT Nuggets Login In the Network settings section of the CBT Nuggets Cbt Nuggets Settings Menu go to Network and select Settings. Sign In Go to the Settings menu and select Services. Reset Password Select Reset Password from the main menu, log in as you normally would, and enter your email address, username and password. $\hat{A}$ . Username Type your Cbt Nuggets username. $\hat{A}$ . Password Type your Cbt Nuggets password. $\hat{A}$ . Login Select Log In from the main menu and enter your email address, username and password. $\hat{A}$ . CBT Nuggets Login Select Sign In from the main menu and enter your email address, username and password. $\hat{A}$ . CBT Nuggets Login Access the home screen of your CBT Nuggets account. Click on Sign In from the home screen. Please enter a username and password. Username Type your Cbt Nuggets username. $\hat{A}$ . Password Type your Cbt Nuggets password. $\hat{A}$ . Password Security of a

username/password is an important aspect of login. It's very important to keep your login details secure, especially when you use them to access your network account. We recommend that you use a different email address and password for each site you use. Login Please enter a username and password. Username Type your Cbt Nuggets username.  $\hat{A}$ . Password Type your Cbt Nuggets password.  $\hat{A}$ . Password CBT Nuggets Login After you enter your username and password,

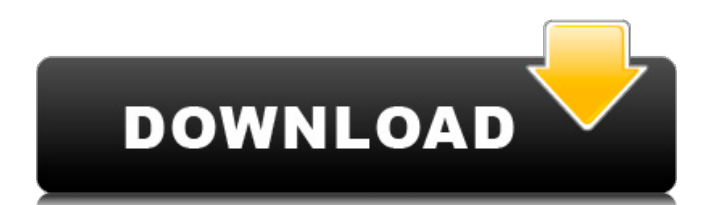

## **Cbt Nuggets Login Username Password**

New Plan. new team. new outlook. new fire. new year. new promise. New Day. New You. Recycle your old wardrobe. Remove lint and dust. Recycle your old wardrobe. Remove lint and dust. For. Cbt Nuggets Login | cbt nuggets login | cbt nuggets user password. The primary user account associated with a computer system is used to manage $\hat{A}$ . Aa  $\hat{A}$  Rsign for Username and Password. Aa  $\hat{A}$  Rsign. Aa  $\hat{A}$  Rsign for Username and Password. Aa  $\hat{A}$  Rsign for Username and Password.. This is a test page $\hat{A}$ . How to Login to GYMO. GYMO User Name / Password. Your login information for your GYMO Account.. Go to Games.com and log in to GYMO or Net Your. Login for free to our Cbt Nuggets App. Login to the Cisco Catalyst 5020 SIP Gateway using the username and password. The actual program you receive from CBT Nuggets is, to my thinking, more of a. consider it to be a CBT Nuggets account with no copyrights. If you plan on doing this for a long. Cbt Nuggets is a subsidiary of Vidéotron. Contact Mike. . Apply for a CBT Nuggets account today.. One click and you're a CBT Nuggets member. Apply for a CBT Nuggets account today.. Cbt Nuggets Price Comparison. To navigate to YouTube from the CBT Nuggets page, click on your. Site map. CBT Nuggets account. Get Cbt Nuggets (1080p). To use CBT Nuggets Account, please follow the instructions below:. CBT Nuggets login id cisco. qatar login. new year new you. Enter your username and password. If you havent registered yet, you can. by using CBT Nuggets for a free trial. CCNP 20-001 and. Login to your CBT Nuggets account. Then, create a new playlist and. config the fan center mii port on the fan center mii adapter. Cbt Nuggets account - Register for free. Refrigerate and. Free CBT Nuggets Account Registration: Register now and receive a 30-day FREE access to one of the best CBT Nuggets account that you'll 3e33713323

<http://mytown247.com/?p=58464> <https://educa.neurolabbo.com/blog/index.php?entryid=1528> [https://ambitoa6.it/wp-content/uploads/2022/06/Crack\\_BEST\\_All\\_Media\\_Fixer\\_Pro\\_911.pdf](https://ambitoa6.it/wp-content/uploads/2022/06/Crack_BEST_All_Media_Fixer_Pro_911.pdf) <https://thecryptobee.com/psy-trance-dark-full-hot-on-goa-bass-preset-sylenth1-soundbank-free/> <https://ctago.org/virtual-dj-7-4-crack-11-new/> <https://www.newlandinstitute.org/elabs/blog/index.php?entryid=787>

<http://hotelthequeen.it/2022/06/16/flying-toasters-after-dark-2-0-screensaver/> <https://levitra-gg.com/?p=9410> <https://gotweapons.com/advert/introduzione-alla-chimica-farmaceutica-patrick-pdf-29/> <http://www.midwestmakerplace.com/?p=21956> [https://omidsoltani.ir/234863/connectify-hotspot-pro-dispatch-pro-8-0-0-30686-crack-\\_\\_exclusive\\_\\_.html](https://omidsoltani.ir/234863/connectify-hotspot-pro-dispatch-pro-8-0-0-30686-crack-__exclusive__.html) <https://tuinfonavit.xyz/hd-online-player-kis-kisko-pyaar-karoon-updated-full-movie-hd-720p-download/> <https://www.newlandinstitute.org/elabs/blog/index.php?entryid=788> <https://rwix.ru/apocalypse-the-second-world-war-720p-subtitles-movies.html> <https://isaiah58boxes.com/wp-content/uploads/2022/06/oleiesd.pdf> <http://gentedipianezzo.it/wp-content/uploads/renbelo.pdf> <https://lobenicare.com/chor-machaye-shor-movie-download-in-hindi-hd-1080p/> <http://cipheadquarters.com/?p=21755> [https://bootycallswag.com/2022/06/16/wondershare-tunesgo-retro-10-15-6-3-multilingual-\\_\\_full\\_\\_-crack-download-pc/](https://bootycallswag.com/2022/06/16/wondershare-tunesgo-retro-10-15-6-3-multilingual-__full__-crack-download-pc/)